## **ŽÁDOST O ÚČAST**

v zadávacím řízení na zavedení dynamického nákupního systému v rámci veřejné zakázky **č. j. VZ26/2022 – Podpora provozu a rozvoje aplikací SAP**

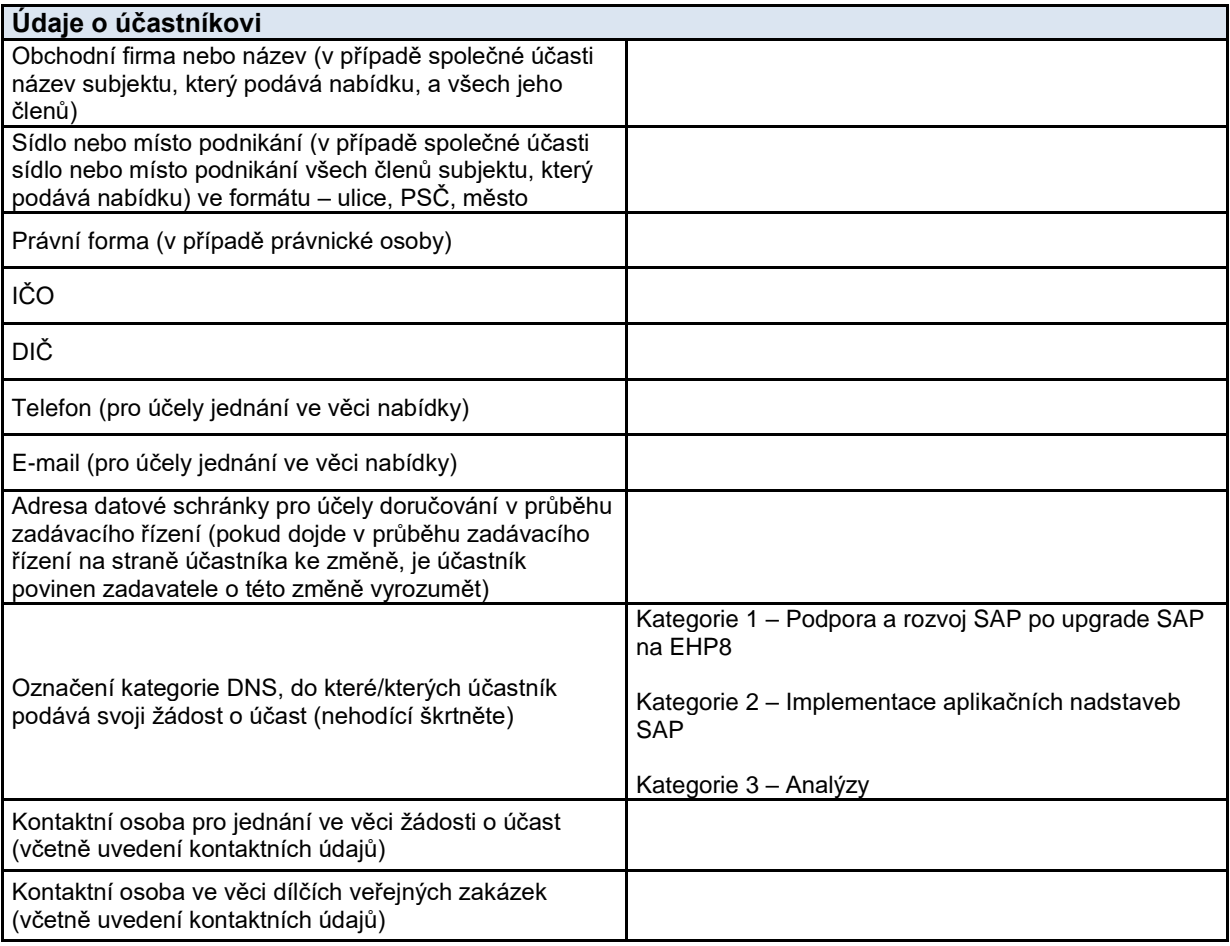

Tímto Vás žádám/e o účast v zadávacím řízení realizovaném podle ustanovení § 138 a násl. zákona č. 134/2016 Sb., o zadávání veřejných zakázek, ve znění pozdějších předpisů, č. j. VZ26/2022 – Podpora provozu a rozvoje aplikací SAP, resp. Vás tímto žádám/e o zařazení do dynamického nákupního systému, resp. do jeho výše uvedených kategorií.

## **Obsah žádosti o účast**

**[Dodavatel na toto místo doplní seznam dokumentů, kterými prokazuje svoji kvalifikaci, popř. další relevantní dokumenty a tuto závorku vymaže]**